## Syntaxe des Expressions Régulières

La syntaxe des expressions régulières d'EmEditor est basée sur la syntaxe des expressions régulières de Perl.

#### Littéraux

Tous les caractères sont des littéraux sauf:

".", "\*", "?", "+", "(", ")", "{", "}", "[", "<sup>[\[1\]](#page-5-0)</sup>]", "&gt;", "<sup>[2</sup> $\setminus$ ", "^", "\$", "|", and "\".

Ces caractères sont des littéraux lorsqu'ils sont précédés par un "\". Un littéral est un caractère qui se trouve lui-même. Par exemple, la recherche de "\?" trouve chaque "?" dans le document, ou la recherche de "Hello" trouve chaque "Hello" dans le document.

#### Metacaractères

Les tables suivantes contiennent la liste complète des metacaractères (non-littéraux) et leur comportement dans le cadre des expressions régulières.

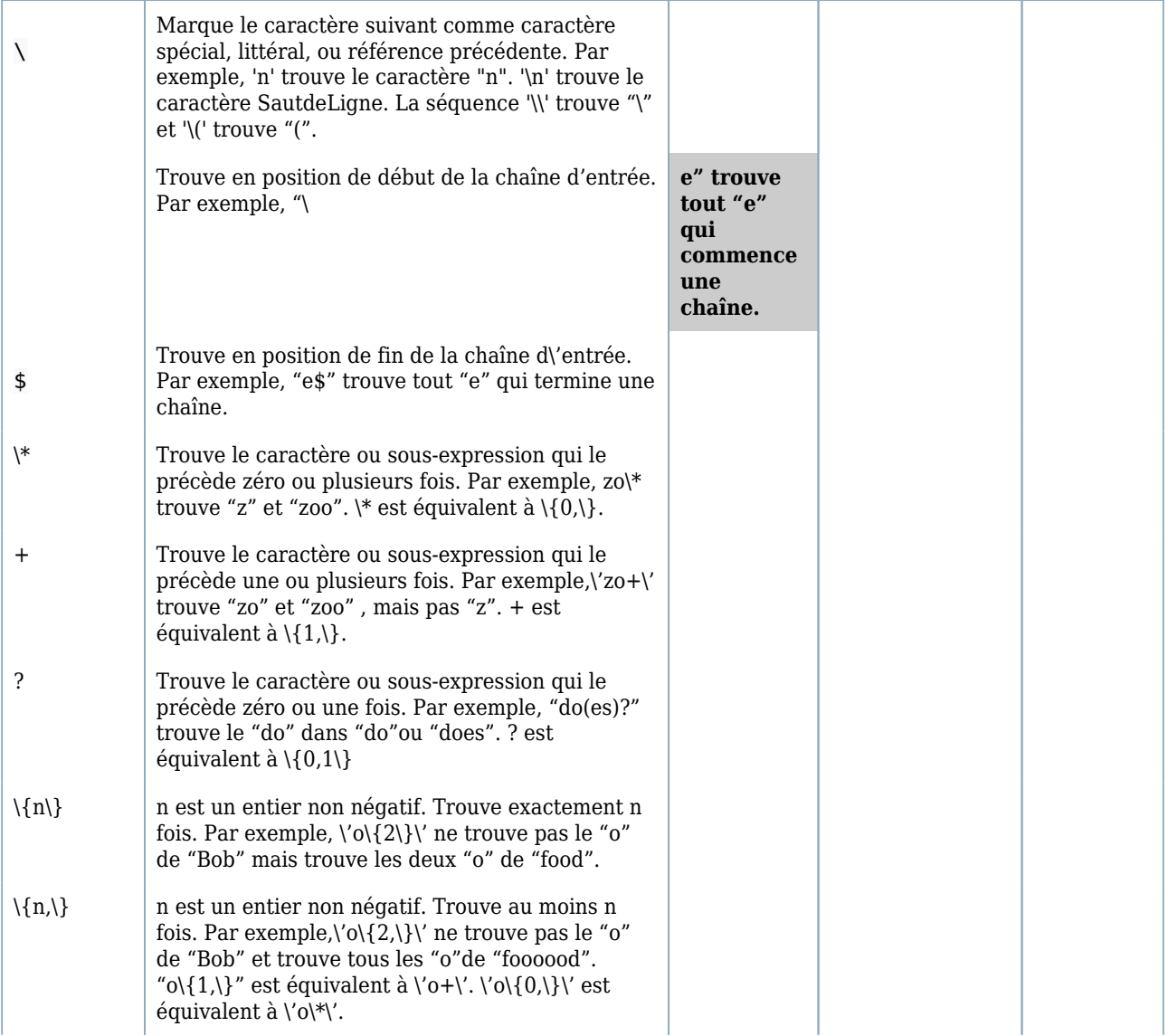

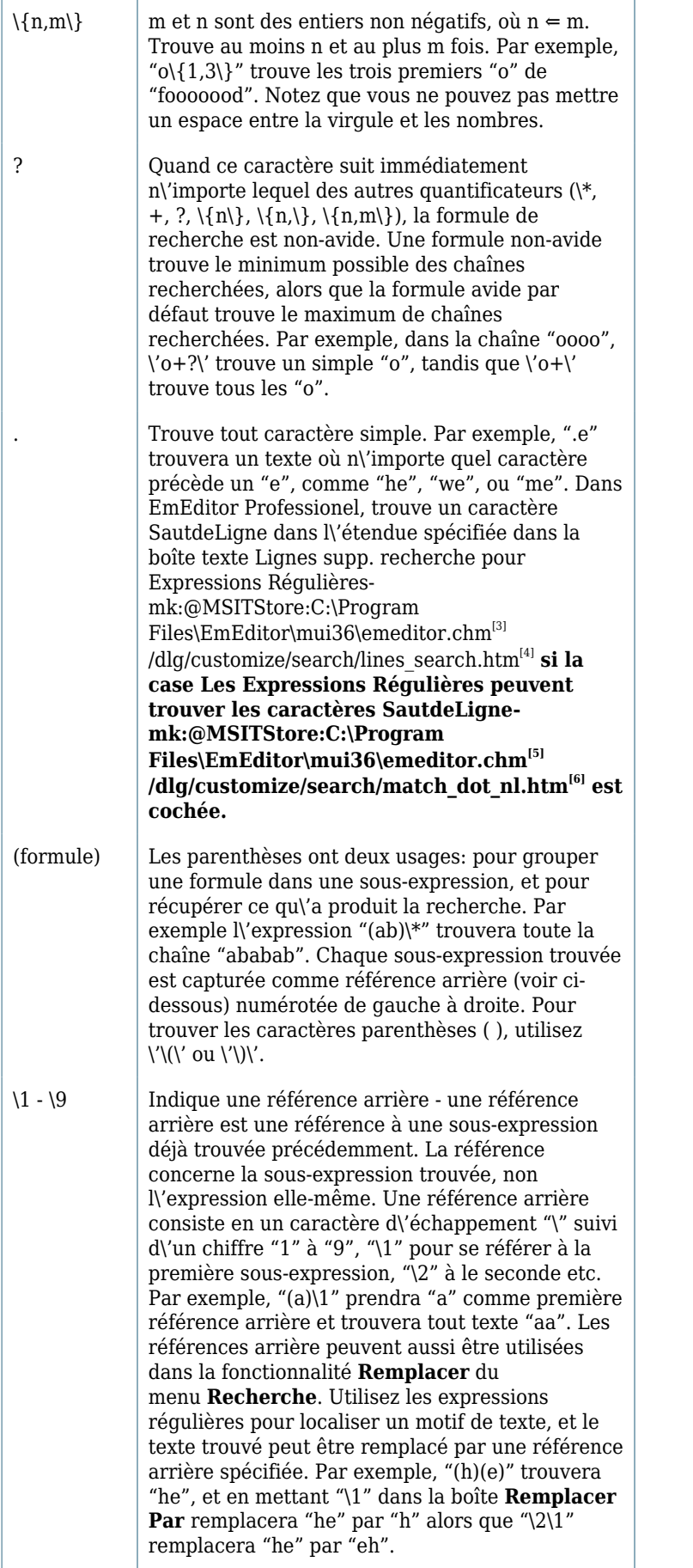

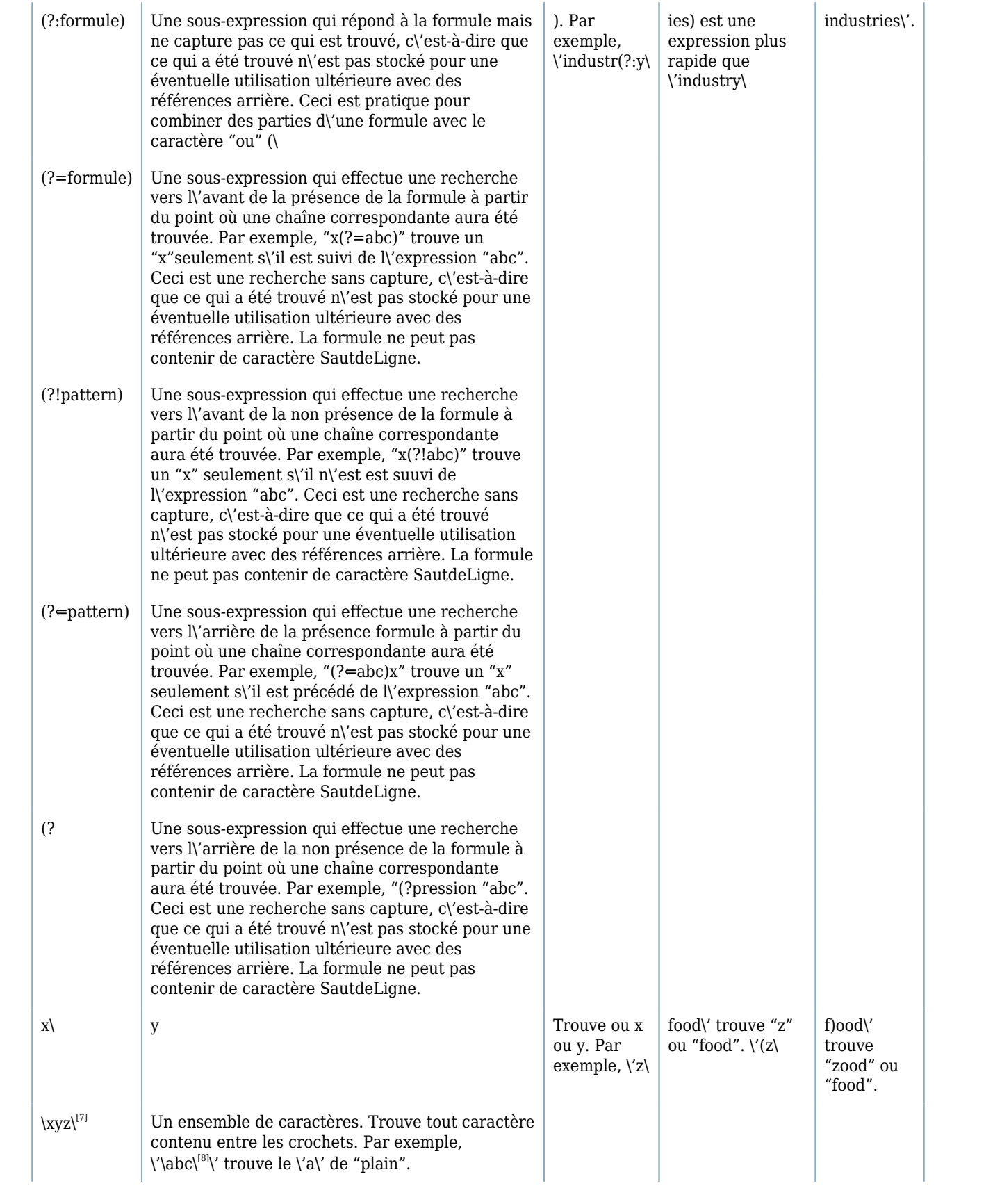

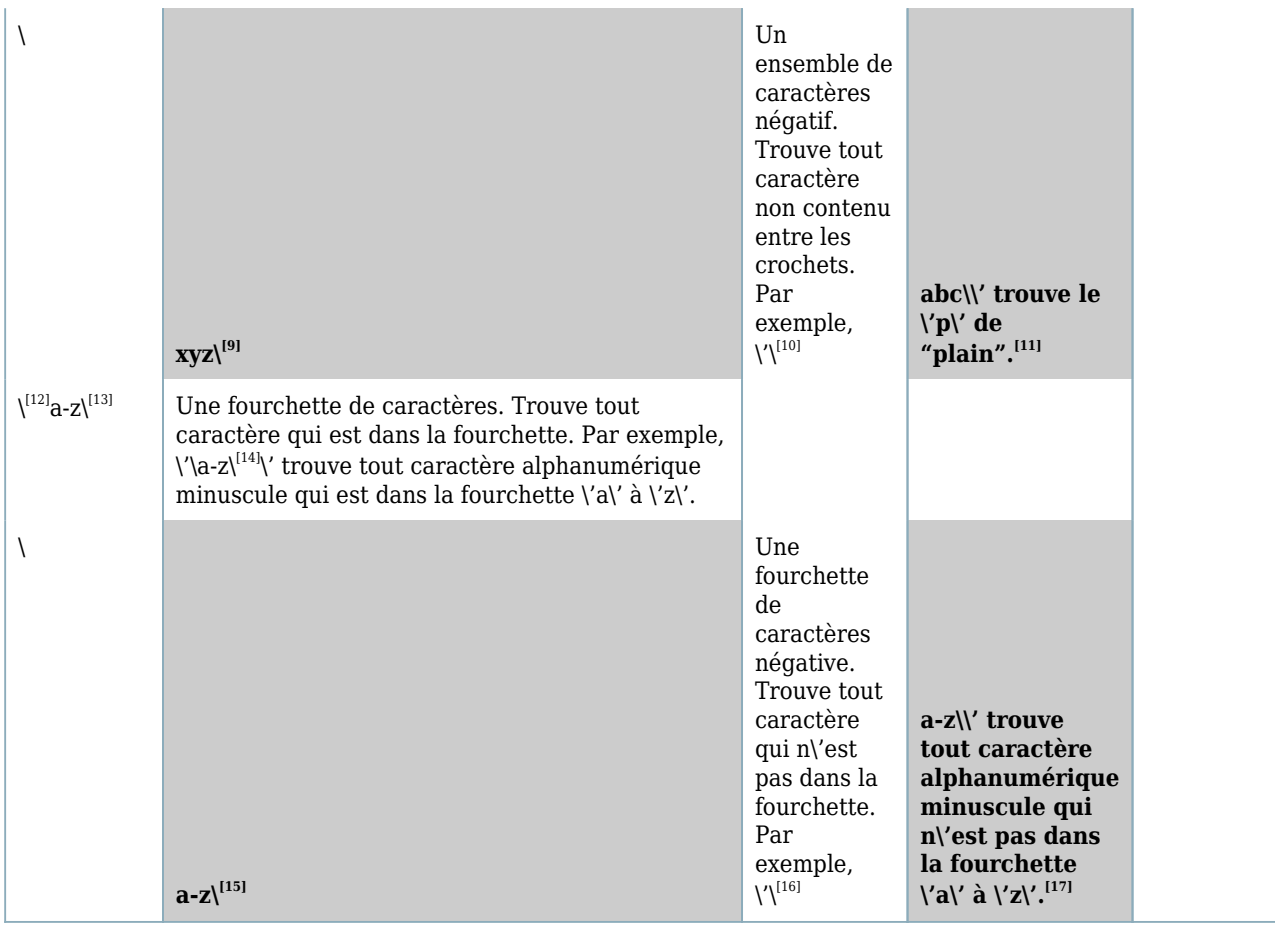

# Classes de Caractères<sup>[\[18\]](#page-6-9)</sup>

Les classes de caractères suivantes sont utilisées dans un ensemble de caractères comme

"\[\[19\]](#page-6-10):classname:\[\[20\]](#page-6-11)". Par exemple, "\:space:\[\[21\]](#page-6-12)\" est l\'ensemble de tous les caractères whitespace.

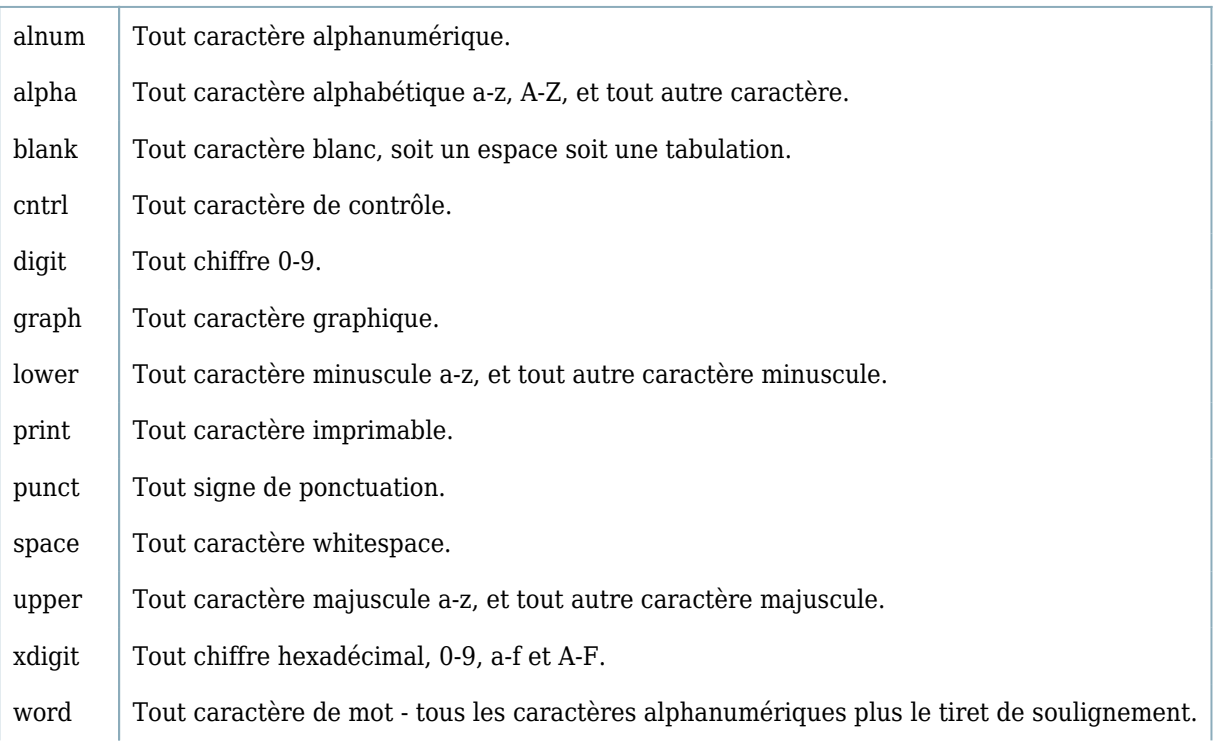

## Séquences d\'échappement à caractère simple

Les séquences d\'échappement suivantes sont des alias pour les caractères simples:

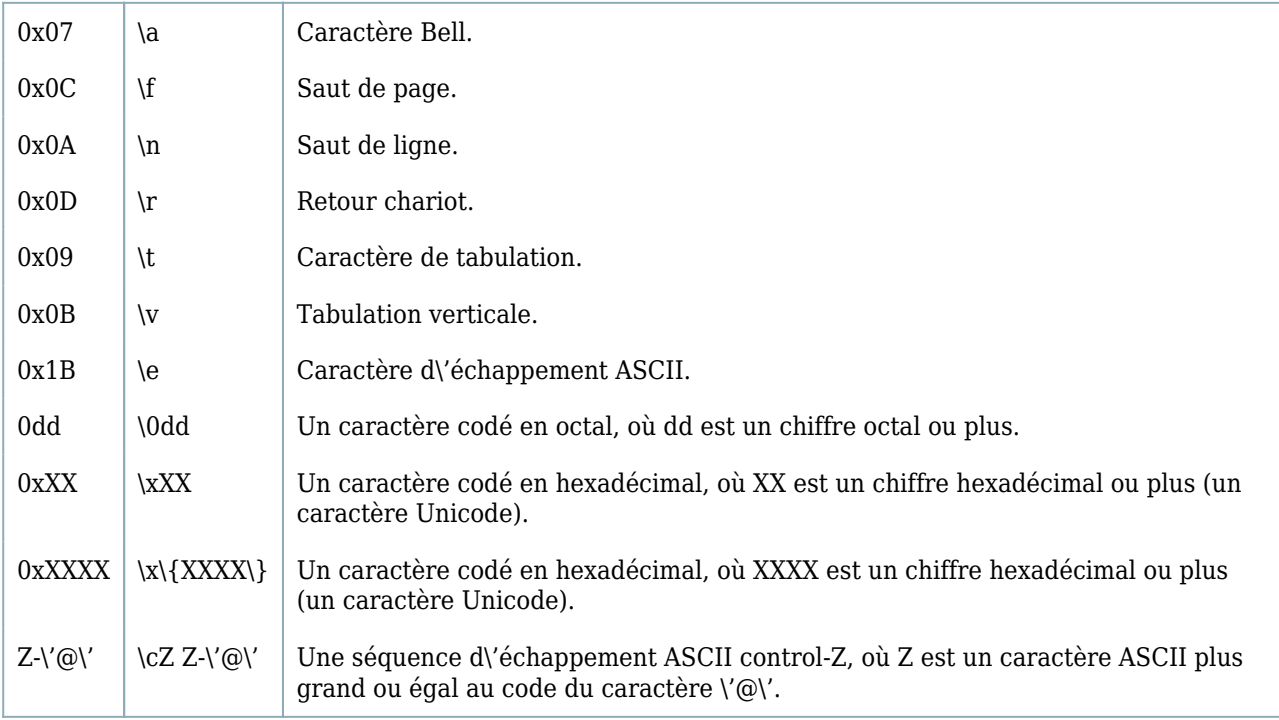

### Classes de caractères séquences d\'échappement

Les séquences d\'échappement suivantes peuvent être utilisées pour représenter entièrement les classes de caractères:

- \w Tout caractère de mot tous les caractères alphanumériques plus le tiret de soulignement.
- $\W$  Complément de  $\W$  trouve tout non-caractère de mot
- $\succeq$  Tout caractère whitespace.
- $\setminus S$  Complément de  $\setminus s$ .
- \d | Tout chiffre 0-9.
- \D Complément de \d.
- \l Tout caractère minuscule a-z.
- $\mathcal{L}$  Complément de  $\mathcal{L}$ .
- \u Tout caractère majuscule A-Z.
- \U Complément de \u.
- $\setminus C$  Tout caractère simple, équivalent à  $\setminus \setminus'$ .
- \Q L\'opérateur début quote, tout ce qui suit est traité comme caractère littéral jusqu\'à ce qu\'un caractère fin quote \E soit trouvé.
- $\E \mid L\'$ opérateur fin quote, termine une séquence commencée avec  $\Q$ .

### Expressions de Remplacement

Les expressions suivantes sont disponibles pour la boîte **Remplacer Par** de la boîte de dialogue **Remplacer** et dans la boîte de dialogue **Remplacer dans Fichiers**.

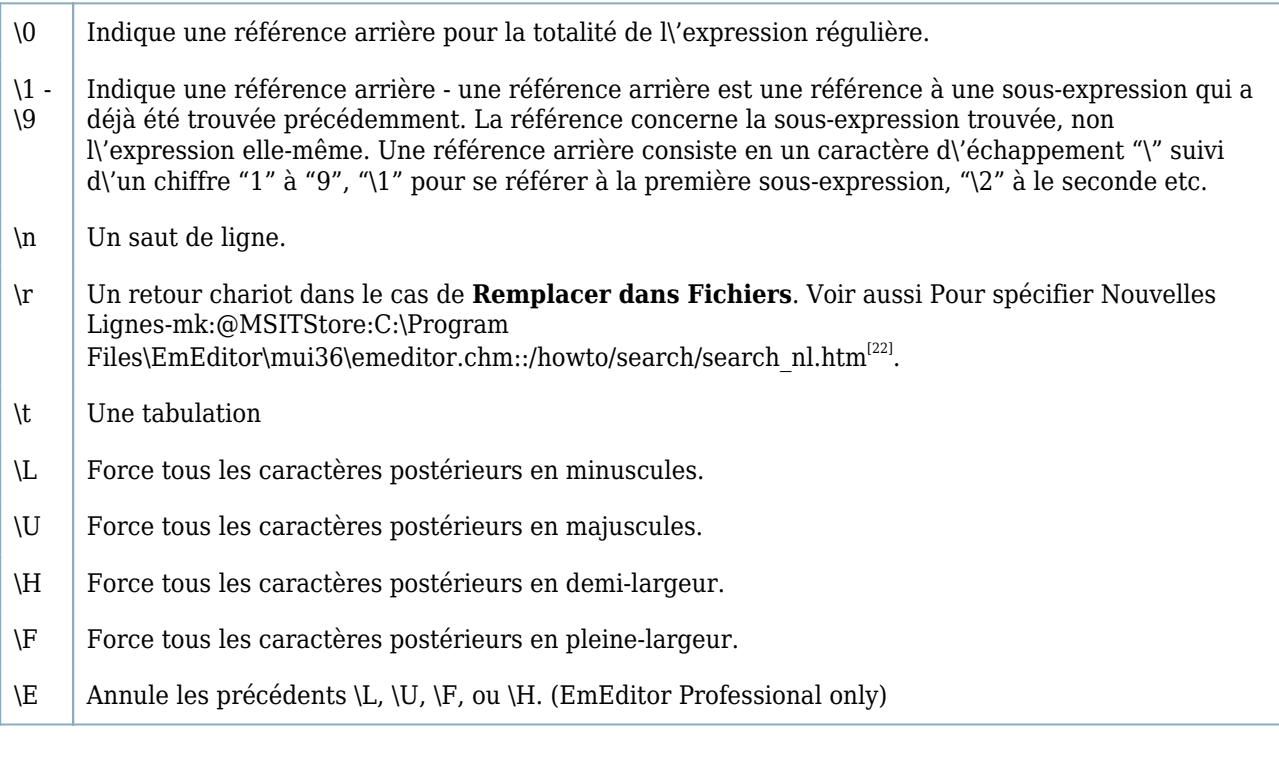

#### Notes

**1.** Dans **Rechercher dans Fichiers** et dans **Remplacer dans Fichiers**, le retour chariot (\r) et le saut de ligne (\n) doivent être remplacés avec prudence. Voir Pour Sépécifier Sauts de Ligne-

mk:@MSITStore:C:\Program Files\EmEditor\mui36\emeditor.chm::/howto/search/search\_nl.htm<sup>[\[23\]](#page-6-14)</sup> pour les détails.

**2.** Afin de pouvoir utiliser certaines séquences d\'échappement dans EmEditor, comme "\l", "\u" et leurs compléments, l\'option Respecter la Casse doit être cochée.

- <span id="page-5-1"></span>[2] https://outilingua.net/
- <span id="page-5-2"></span>[3] https://outilingua.net/
- <span id="page-5-3"></span>[4] https://outilingua.net/
- <span id="page-5-4"></span>[5] https://outilingua.net/
- <span id="page-5-5"></span> $^{[6]}$ https://outilingua.net/
- <span id="page-5-7"></span><span id="page-5-6"></span>[7] https://outilingua.net/xyz%5C

<span id="page-5-0"></span> <sup>[1]</sup> https://outilingua.net/

 $^{\text{\tiny{[8]}}}$ https://outilingua.net/abc%5C

<span id="page-6-0"></span>[9] https://outilingua.net/%5C

<span id="page-6-1"></span> $^{\text{\tiny{[10]}}}$ https://outilingua.net/%5C

<span id="page-6-2"></span> $^{\scriptscriptstyle [11]}$ https://outilingua.net/%5C

<span id="page-6-3"></span> $^{[12]}$ https://outilingua.net/%5C

<span id="page-6-4"></span> $\rm ^{[13]}$ https://outilingua.net/a-z%5C

<span id="page-6-5"></span> $^{[14]}$ https://outilingua.net/a-z%5C

<span id="page-6-6"></span> $^{\text{\tiny{[15]}}}$ https://outilingua.net/%5C

<span id="page-6-7"></span> $^{[16]}$ https://outilingua.net/%5C

<span id="page-6-8"></span> $^{\scriptscriptstyle [17]}$ https://outilingua.net/%5C

<span id="page-6-9"></span> $^{[18]}$ https://outilingua.net/%5C

<span id="page-6-10"></span> $^{\scriptscriptstyle [19]}$ https://outilingua.net/%5C

<span id="page-6-11"></span>[20] https://outilingua.net/%3Aclassname%3A%5C

<span id="page-6-12"></span> $^{[21]}$ https://outilingua.net/%3Aspace%3A%5C

<span id="page-6-13"></span>[22] https://outilingua.net/

<span id="page-6-14"></span> $^{[23]}$ https://outilingua.net/